Math 130 Name **Solutions** 

# **Normal Distribution Lab**

Goal: To gain experience with the normal distribution, both by hand and with the computer.

# **Part 1 – Sketching Normal Distributions**

A sample of daily temperatures from the beluga whale pool at Mystic Aquarium was found to be approximately normally distributed with a mean of 72.4 degrees (F) and a standard deviation of 2.6 degrees (F).

**Q1**] Sketch the normal curve by hand here.

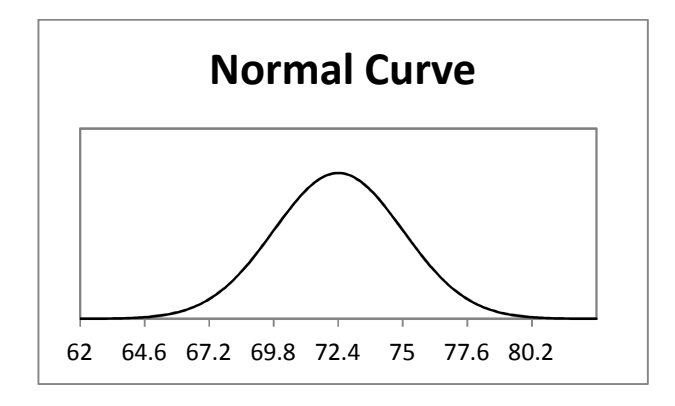

**Q2**] Now use R commander to sketch the curve. Go to **Distributions**  $\rightarrow$  **Continuous distributions Normal distribution Plot normal distribution.** Put in the mean and standard deviation. How well does the computer drawing match your sketch?

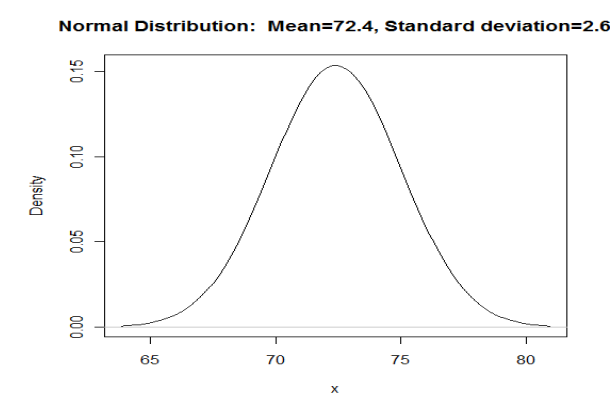

My curves match pretty well. R's axis numbering is less helpful, though.

Using a normal model, we are often interested in the percentage of observations in a certain range. For example, we might be interested in the percentage of days where the temperature is above 75 degrees.

Normal percentages can be pictured as shaded areas under the normal curve as shown below. The normal curve has a formula:  $\frac{1}{\sqrt{2\pi\sigma^2}}e^{-\frac{1}{2\sigma^2}}$  $\frac{1}{2\sigma^2}(y-\mu)^2$ . The area is formally computed by integrating the area under this curve, but that is not trivial. It has to be done numerically.

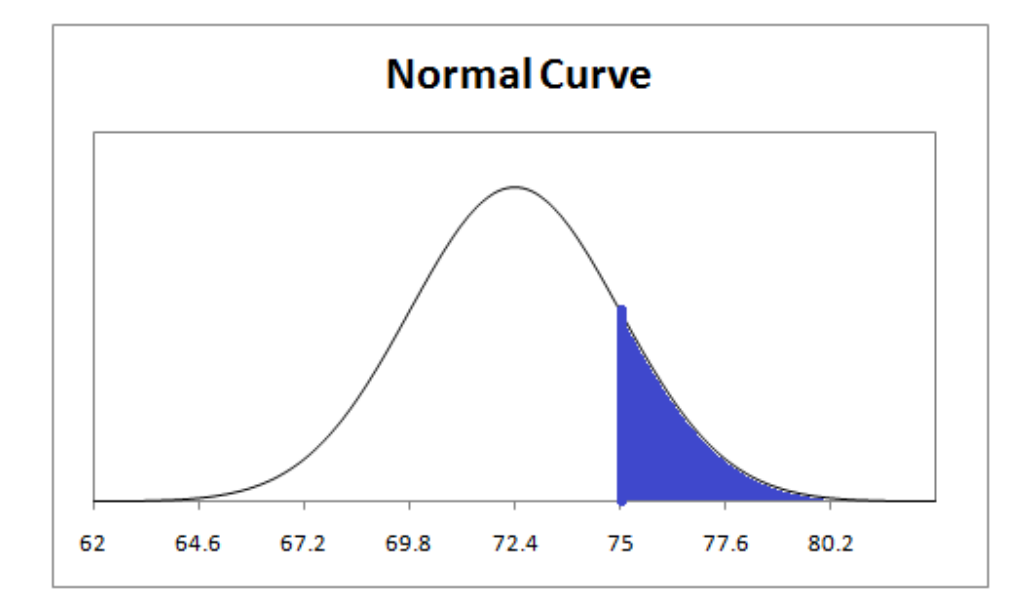

There are several ways to go about this:

- Use an approximation with the 68-95-99.7 rule
- Use a more exact hand calculation with a Z-table
- Use a statistics software package

## **Part 2 – Using the 68-95-99.7 rule**

A rule of thumb for normal distributions is the following:

- Approximately 68% of observations are within 1 standard deviation of the mean
- Approximately 95% of observations are within 2 standard deviations of the mean
- Approximately 99.7% of observations are within 3 standard deviations of the mean

We then know that 68% of the observations are between 69.8 and 75 degrees. This leaves 32% left over, or 16% below 69.8 degrees and 16% above 75 degrees.

Use the 68-95-99.7 rule to approximate the following percentages:

**Q3]** The percentage of days less than 67.2 degrees.

Notice that 67.2 is two standard deviations below the mean. So I have 95% of the observations between 67.2 and 77.6. That leaves 5% left over, or 2.5% on each side. So, about 2.5% of days are less than 67.2 degrees.

**Q4]** The percentage of days greater than 69.8 degrees.

Notice that 69.8 is one standard deviation below the mean. So I have 68% of the observations between 69.8 and 75.0. That leaves 34% between 69.8 and the mean. I also know that right half of the distribution must contain 50% of the observations. So, 50% + 34% = 84% of the observed days are greater than 69.8 degrees.

## **Part 3 – Using the Z-table**

Suppose instead that we wanted to find the percentage of days with a temperature over 76 degrees. We have a problem here, as 76 is not a multiple of the standard deviation. Using the 68-95-99.7 rule, we can only guess that the percentage of days is between 16% and 2.5%, not very helpful.

A more accurate way to get this percentage is to look it up on a table of areas that are computed. However, we'd need a separate table for each different normal distribution. To get around this there is a table in your book that is created for the *standard normal* distribution, with a mean of zero and a standard deviation of 1.

So, we are trying to find the area above 76 degrees. To do this, we convert to a standard normal using the Z-score:  $Z = \frac{y - \mu}{\sigma} = \frac{76 - 72.4}{2.6}$  $\frac{12.4}{2.6}$  = 1.38. The area above 76 degrees is the same as the area above 1.38 for a standard normal variable.

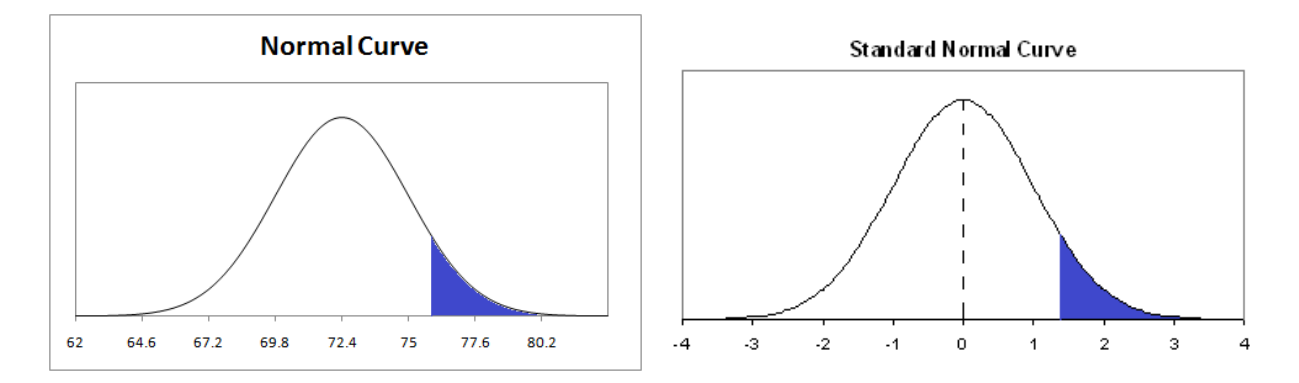

The Z-table (attached at the end of this lab) give the area to the *left* of 1.38. Look up 1.38 in the table, and we find that the area to the left of 1.38 is 0.9162. This leaves a percentage of 0.0838 to the right.

Answer: 8.38% of days have a temperature above 76 degrees.

**Q5]** Now it's your turn. Approximately what percentage of the time are the temperatures in the pool:

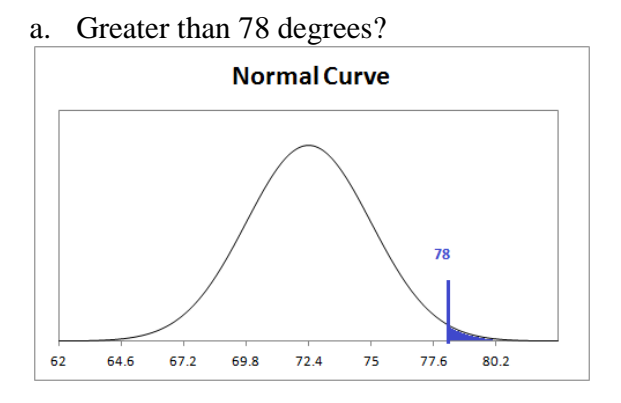

We need to standardize this value to use the normal table.  $Z=$  $X-\mu$  $\frac{r}{\sigma}$  =  $78 - 72.4$  $\frac{12.6}{2.6}$  = 2.15

On the normal table, we see that the percentage to the left of  $Z = 2.15$  is 0.9838. So the percentage to the right must be  $1 - 0.9838 = 0.0162$ . Only 1.62% of observed days should be above 78 degrees.

b. Below 70 degrees?

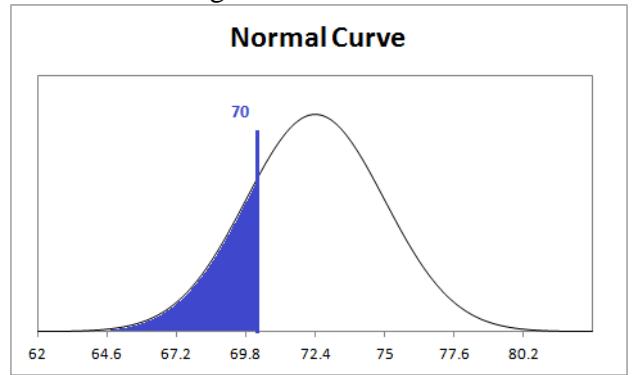

We need to standardize this value to use the normal table.

$$
Z = \frac{X - \mu}{\sigma} = \frac{70 - 72.4}{2.6} = -0.92
$$

On the normal table, we see that the percentage to the left of  $Z = -0.92$  is 0.1788. So 17.88% of the observed days should be less than 70 degrees.

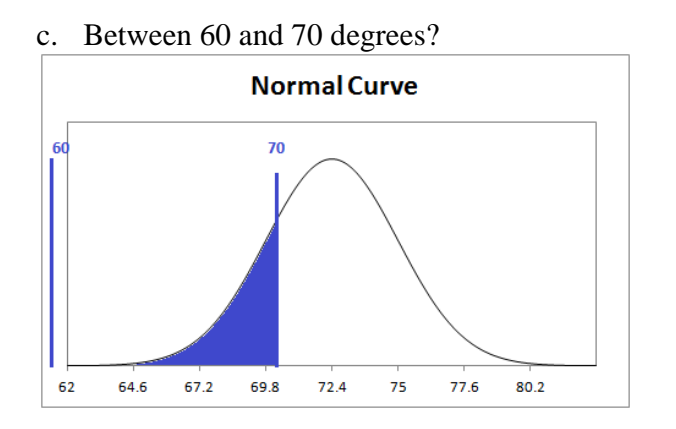

This isn't a great example, as 60 degrees is so far to the left that there is very little probability to the left. However, I'll continue as it is an example of how to find the probability between two points.

We need to standardize both values to use the normal table.

$$
Z = \frac{X - \mu}{\sigma} = \frac{70 - 72.4}{2.6} = -0.92
$$

$$
Z = \frac{X - \mu}{\sigma} = \frac{60 - 72.4}{2.6} = -4.77
$$

On the normal table, we see that the percentage to the left of  $Z = -0.92$  is 0.1788.

On the normal table, we see that the percentage to the left of  $Z = -4.77$  is off the chart. Notice that the probability is getting smaller and smaller, though. If we are off the chart, it is safe to use a probability of 0 to the left of -4.77.

Now, subtract the two probabilities to get the probability between them. Here, we have 0.1788 – 0 = 0.1788. I'd expect 17.88% of days to have a temperature between 60 and 70 degrees.

# **Part 4 – Using R Commander**

The Rcmdr software package will compute normal probabilities as well. Let's reconsider the example above, where the mean is 72.4, the standard deviation is 2.6, and we're interested in the percentage of days above 76 degrees.

Go to **Distributions Continuous distributions Normal distribution Normal probabilities**. Plug in the *y* value soon, along with the mean and standard deviation. If you want the percentage *below* 75 degrees, select the "lower tale" radio button. If you want the percentage *above 75 degrees*, use the "upper tale" radio button.

We find that the percentage is 0.0831, similar to what we found by hand in Part 3 of this lab.

**Q6]** Redo the parts of Q5 using R commander.

```
> pnorm(c(78), mean=72.4, sd=2.6, lower.tail=FALSE)
[1] 0.01562612 
> pnorm(c(70), mean=72.4, sd=2.6, lower.tail=TRUE)
[1] 0.1779836 
> pnorm(c(60), mean=72.4, sd=2.6, lower.tail=TRUE)
[1] 9.246536e-07
```
The probabilities are quite close to those found using the table. We also see that the probability below 60 degrees is approximately zero.

# **Part 5 – Normal Percentiles**

The previous work of this lab gave us an observation value and asked for a percentage related to it. Example: What percentage of days would we expect to have a temperature of over 76 degrees?

We can also do the reverse, and ask for the observation value that has a given percentage of observations above or below it. For example: Above what temperature are the hottest 15% of recordings?

This number is sometimes referred to as the 85<sup>th</sup> percentile. The *p*th percentile is a value with *p*% of the data below it.

**By Hand**: We begin by using the Z-table. We seek the Z value with 85% of observations below it. Look in the body of the table to get as closest to 0.85 as we can.

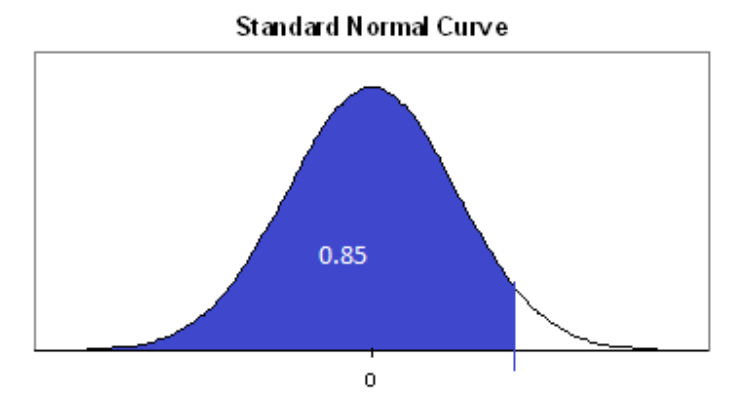

The closest we get is 0.8508, corresponding to  $Z = 1.04$ . However, this is in terms of Z, not our original *y*'s. To get back on our original scale, we need to transform from the Z back to our original data:

$$
Z = \frac{y - \mu}{\sigma}
$$

$$
1.04 = \frac{y - 72.4}{2.6}
$$

$$
y = 75.104.
$$

Fifteen percent of the days have a temperature of 75.1 or more.

In R commander:

This is much easier in R commander. Go to **Distributions**  $\rightarrow$  **Continuous distributions**  $\rightarrow$ **Normal distribution**  $\rightarrow$  **Normal quantiles.** Put in the percentage of interest (below or above), mean, standard deviation, and then select lower-tail or upper-tail depending on whether you put in the percent below or the percent above. Then click OK.

We get 75.09473, very similar to the result we got by hand.

**Q7]** Below which temperature are the lowest 10% of recordings?

By hand:

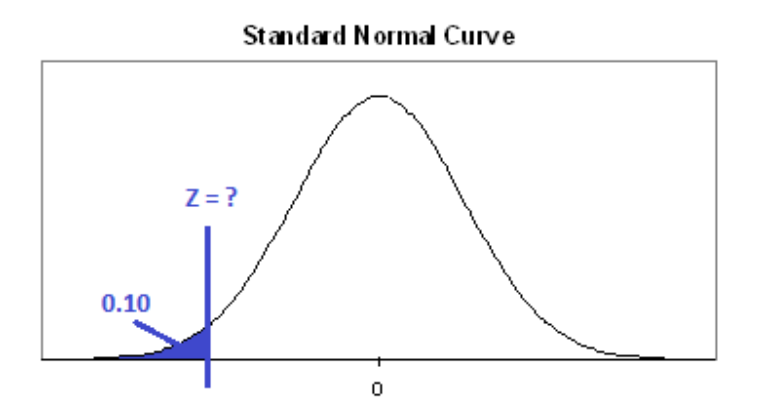

We are looking for the Z value with 0.10 to the left of it. From the table, the closest we get is a probability of 0.1003, corresponding to  $Z = -1.28$ . Then

$$
Z = \frac{y - \mu}{\sigma}
$$

$$
-1.28 = \frac{y - 72.4}{2.6}
$$

 $v = 69.072$ 

The lowest 10% of observations are days less than 69.072 degrees. R agrees with this result.

 $> qnorm(c(0.10), mean=72.4, sd=2.6, lower$ **tail=TRUE** $)$ [1] 69.06797

### **Part 6 – Assessing Normality**

Many times we will be taking data and asserting that they are normal or approximately normal. We'll need to verify the normality of our data. There are several ways to do this.

First, you could do a histogram of the data, and look for a bell-shaped histogram. Next, you could produce a normal Q-Q plot. Go to **Graphs**  $\rightarrow$  **Quantile comparison plot.** If the data are normal, they should ideally follow a straight line.

**Q8]** Create a histogram and normal Q-Q plot of our classroom height data. What do you find?

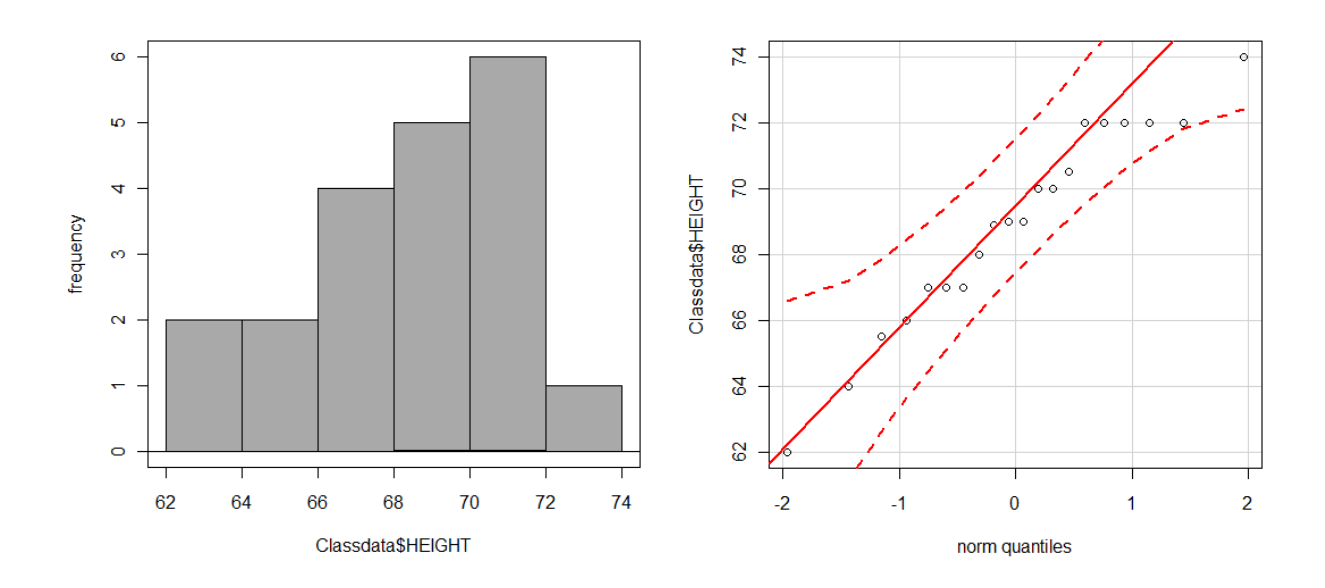

The plots are given above. The histogram looks a little skewed to the left, but the normal probability plot doesn't show any real departure from normality. I think it is okay to say that these data are approximately normal.

#### A-96 APPENDIX D Tables and Selected Formulas

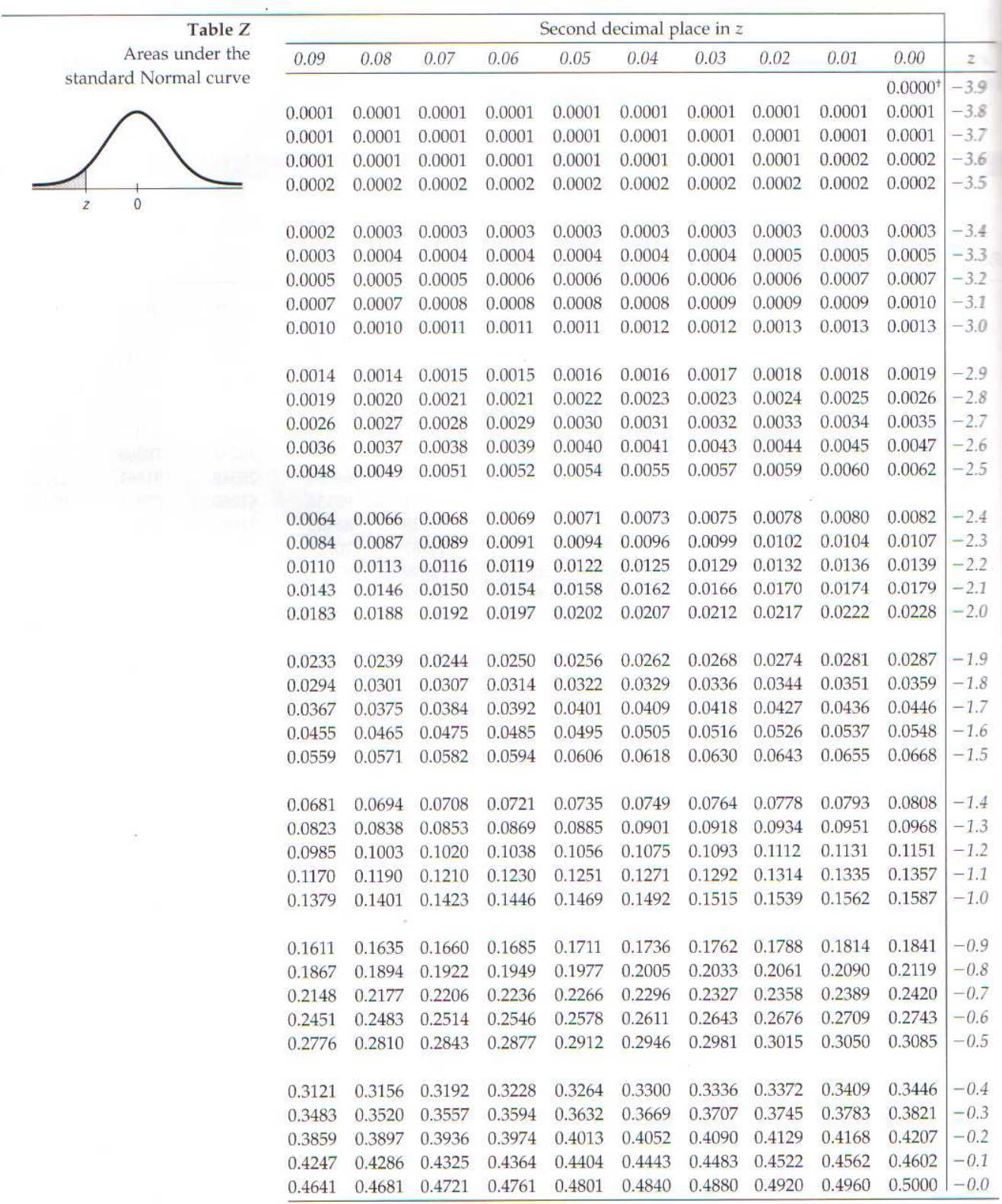

<sup>†</sup>For  $z \le -3.90$ , the areas are 0.0000 to four decimal places.

#### APPENDIX D Tables and Selected Formulas A-97

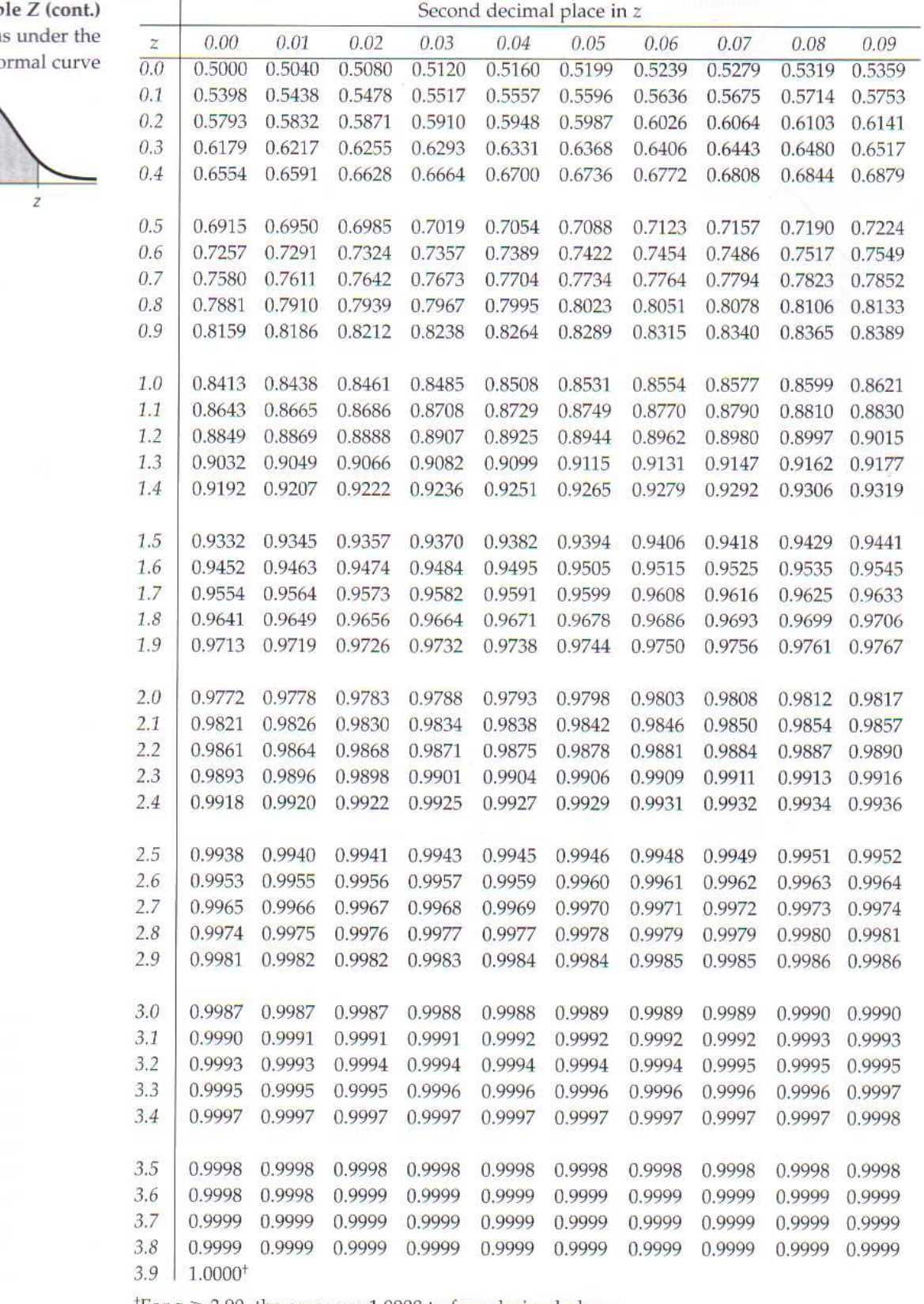

Tab **Area** standard No

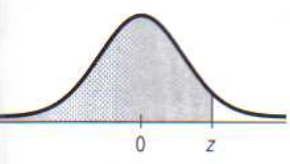

<sup>+</sup>For  $z \ge 3.90$ , the areas are 1.0000 to four decimal places.